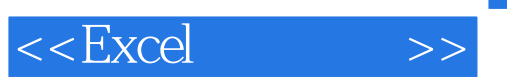

, tushu007.com

 $<<$ Excel $>$ 

- 13 ISBN 9787115151995
- 10 ISBN 7115151997

出版时间:2006-10

页数:192

PDF

更多资源请访问:http://www.tushu007.com

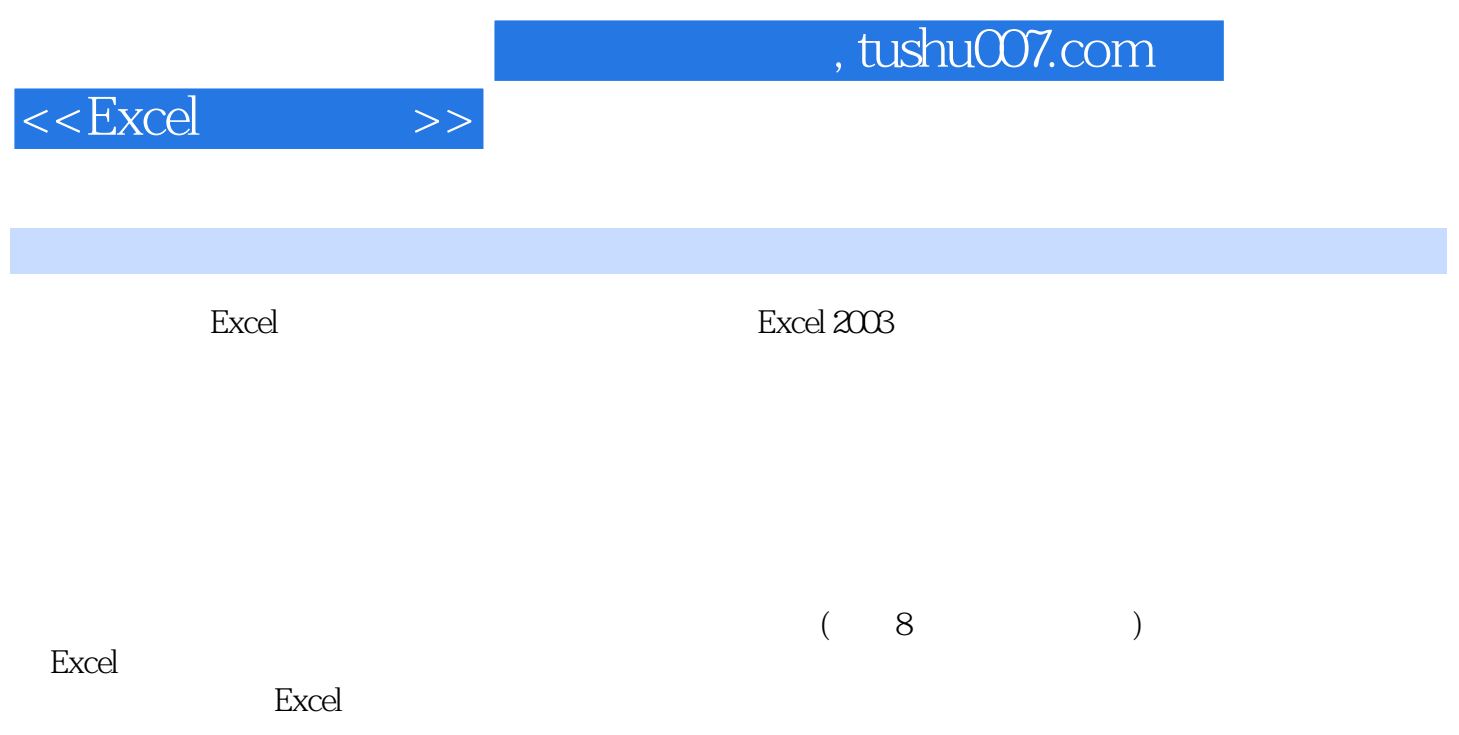

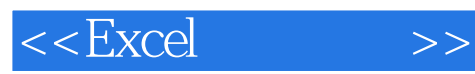

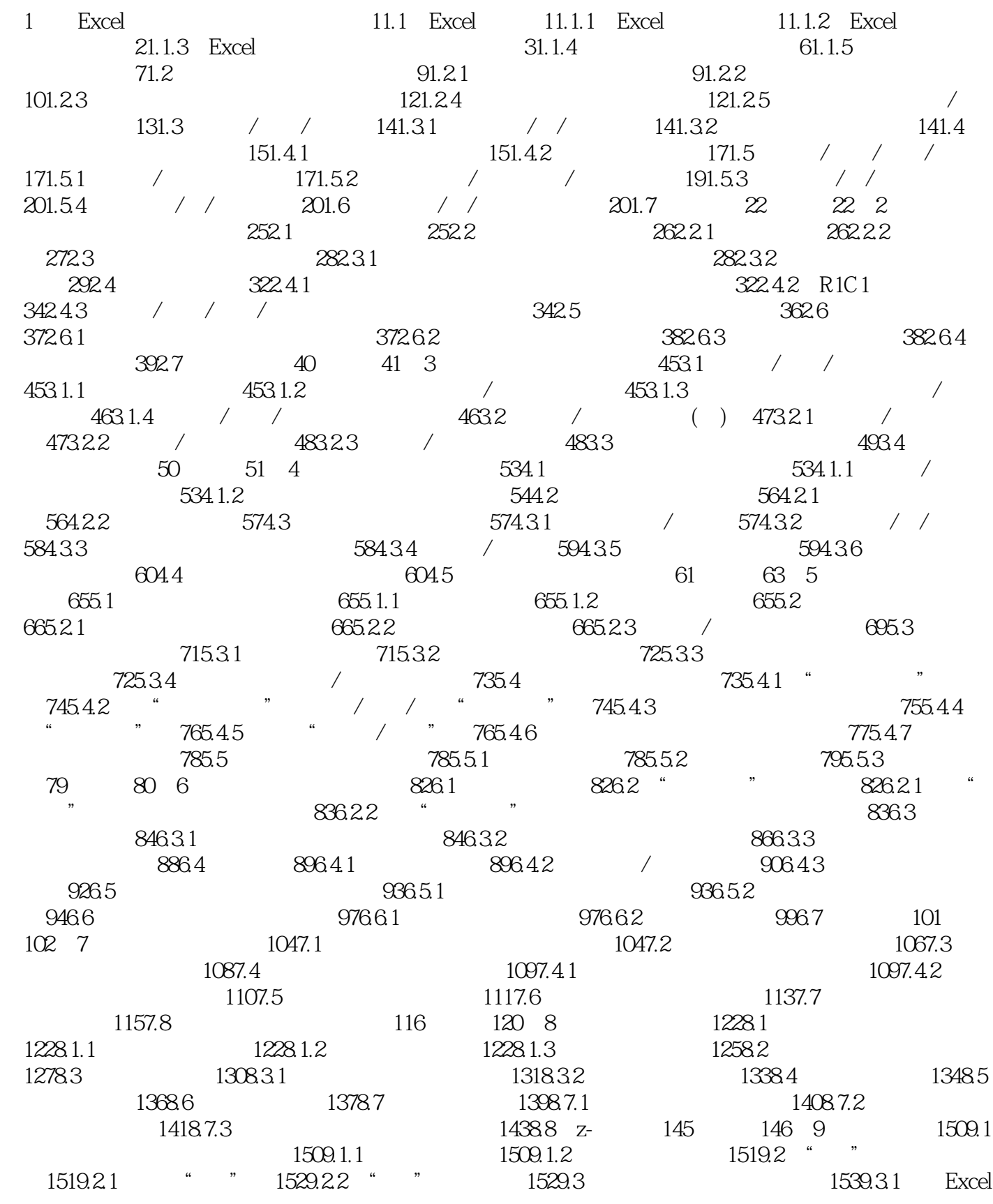

## $<<$ Excel $>>$

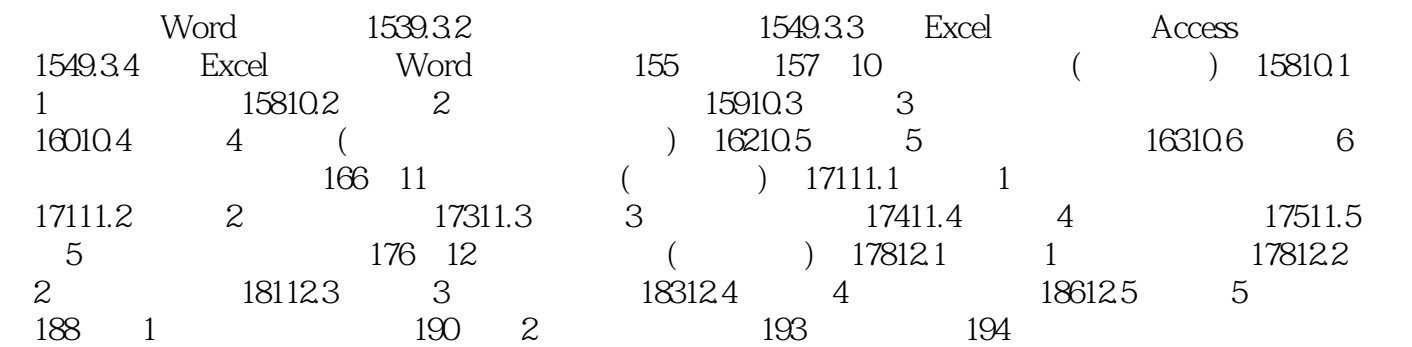

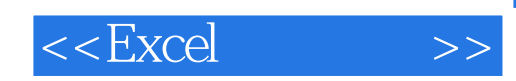

本站所提供下载的PDF图书仅提供预览和简介,请支持正版图书。

更多资源请访问:http://www.tushu007.com